App: COMPRINT Comment: testing comgenie Modified by: DEFAULT, Fri Feb 3 13:35:13 2006

Ladder Diagram

Printed: Fri Feb 03 13:36:49 CST 2006

P2/0

P2/1

Start the state machine in state zero (0) at the transition to RUN mode. Bit S1/15 is set only on the first scan after entering RUN mode by the runtime system.

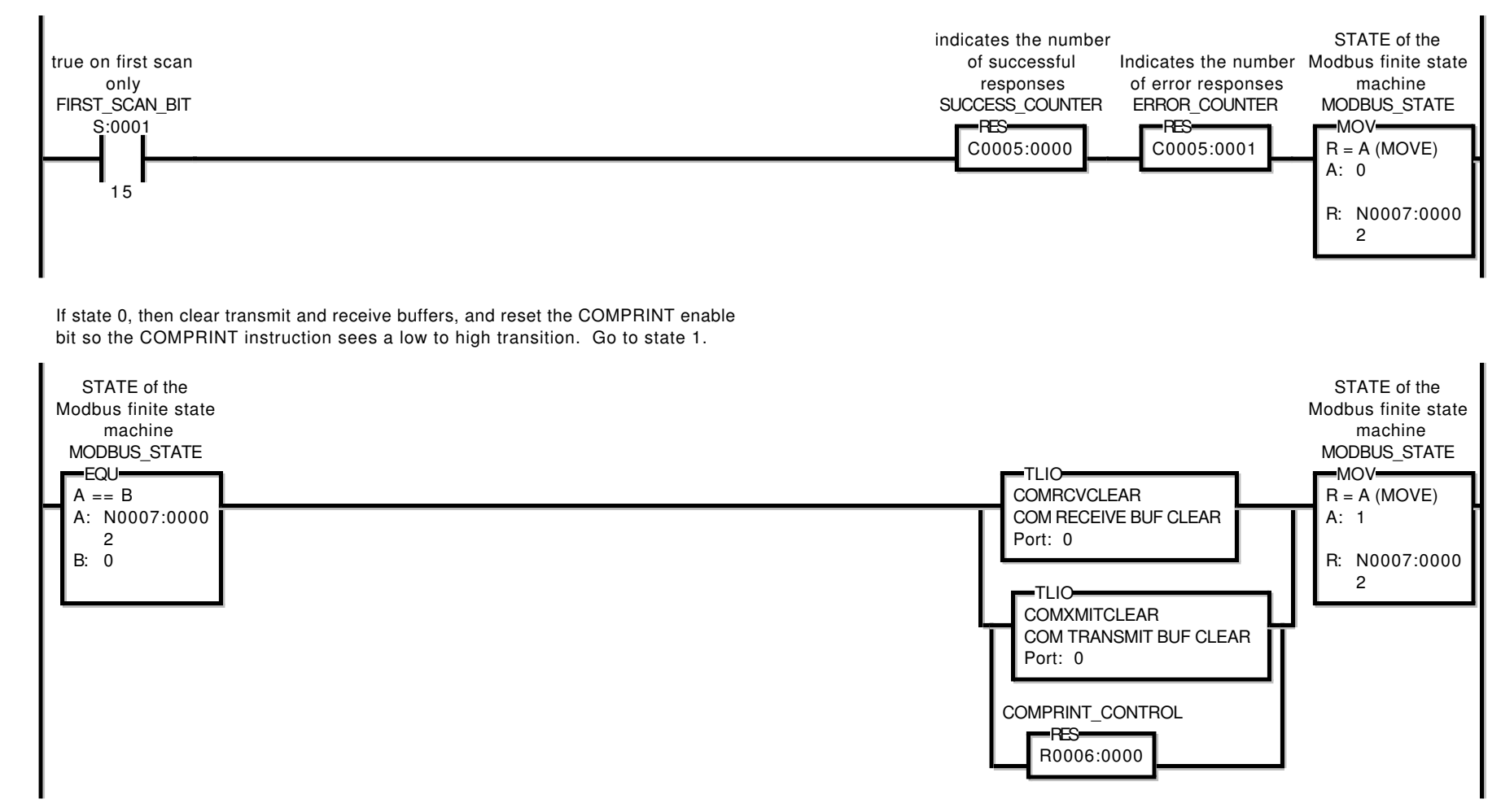

Page: 1

App: COMPRINT Comment: testing comgenie Modified by: DEFAULT, Fri Feb 3 13:35:13 2006 Page: 2

Ladder Diagram

Printed: Fri Feb 03 13:36:49 CST 2006

P2/2

If state 1, send the Modbus Query out. When COMPRINT is done, unlatch the COMSCAN enable bit so the 2 COMSCAN instructions see a low to high transition, then go to state 2.

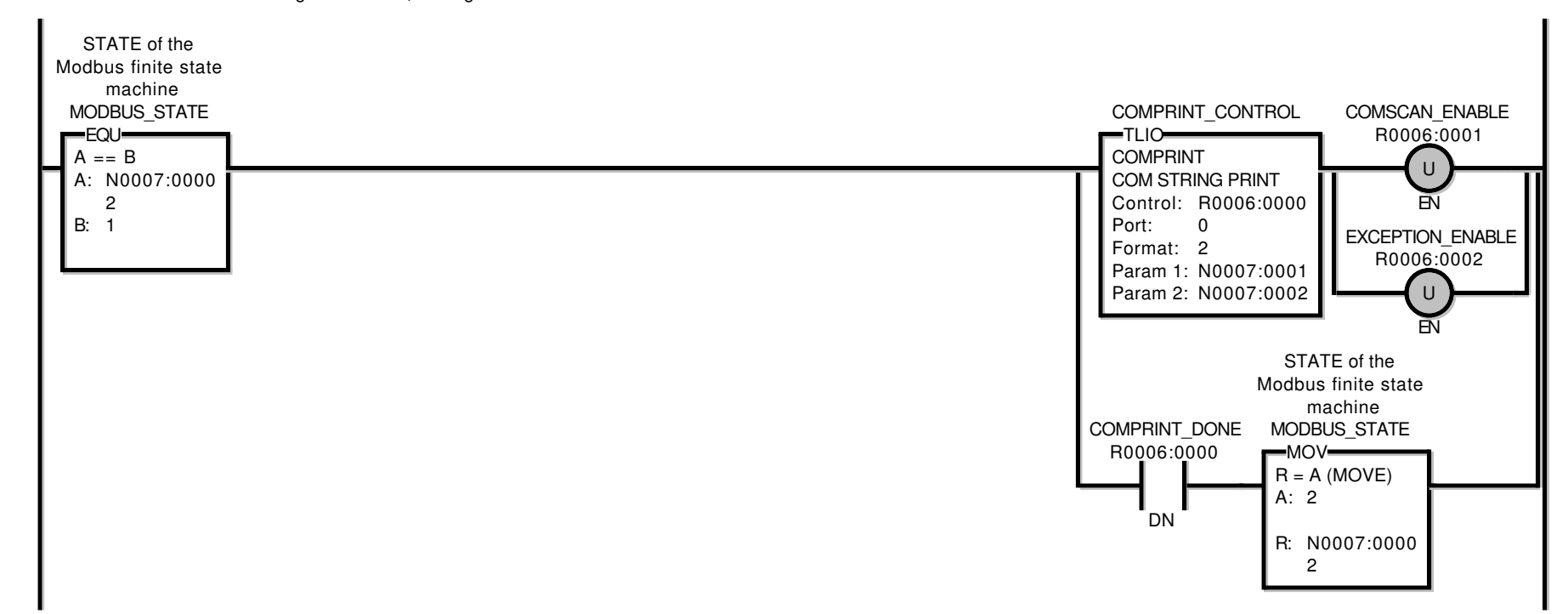

Ladder Diagram

App: COMPRINT Comment: testing comgenie Modified by: DEFAULT, Fri Feb 3 13:35:13 2006

Printed: Fri Feb 03 13:36:49 CST 2006

Page: 3

P2/3

If state 2, do COMSCAN for response

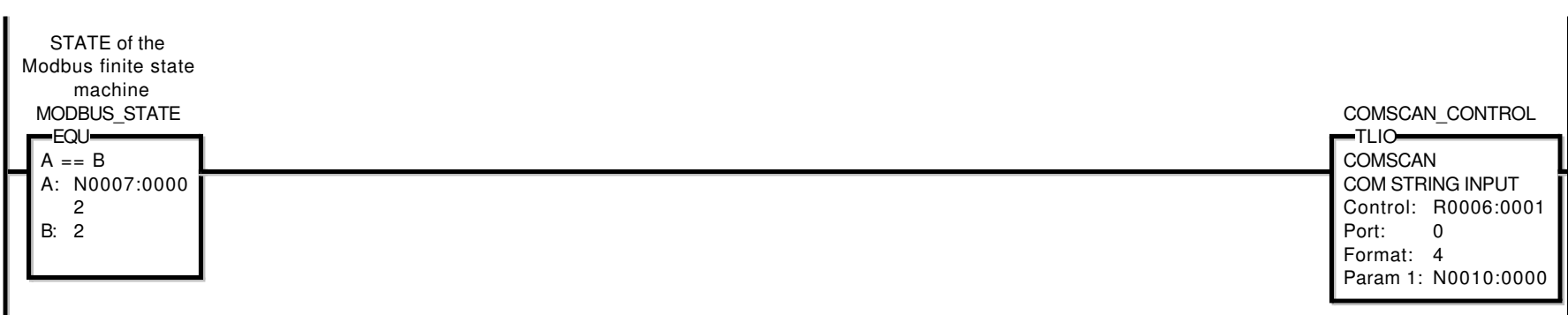

P2/4

If COMSCAN is done and no error, increment a success counter and go to state 3

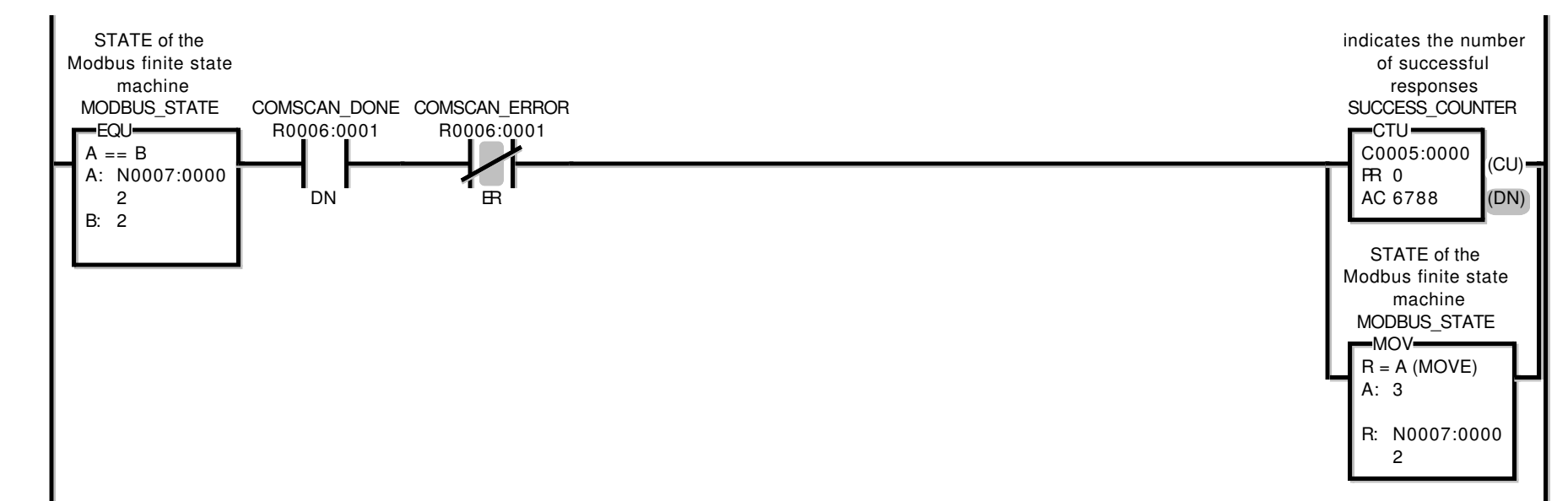

App: COMPRINT Comment: testing comgenie Modified by: DEFAULT, Fri Feb 3 13:35:13 2006 Page: 4

Ladder Diagram

Printed: Fri Feb 03 13:36:49 CST 2006

P2/5

If still in state 2, the slave may have sent an exception response. If it matches format string 5, then it is an exception and the exception code is saved in Param 1.

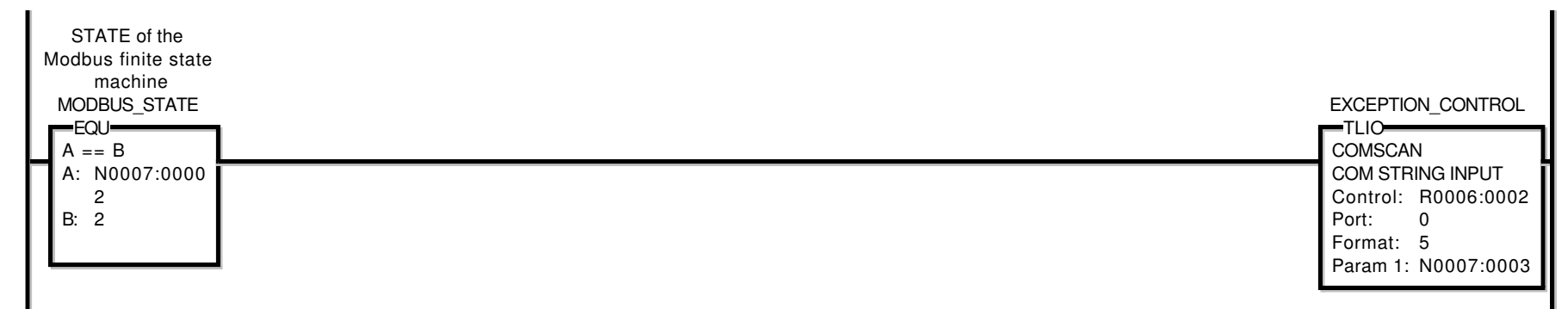

P2/6

If COMSCAN is done without error, the exception response was matched. Increment exception counter and goto state 1. See COMSCAN Param for exception code.

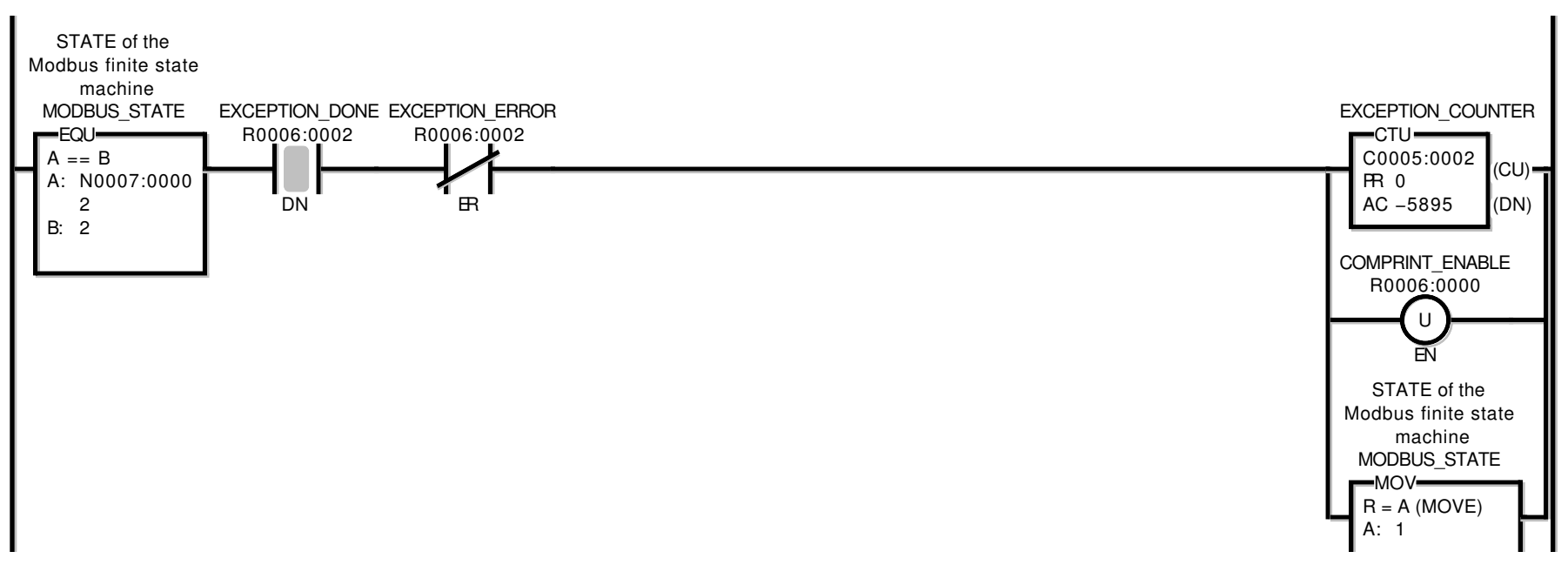

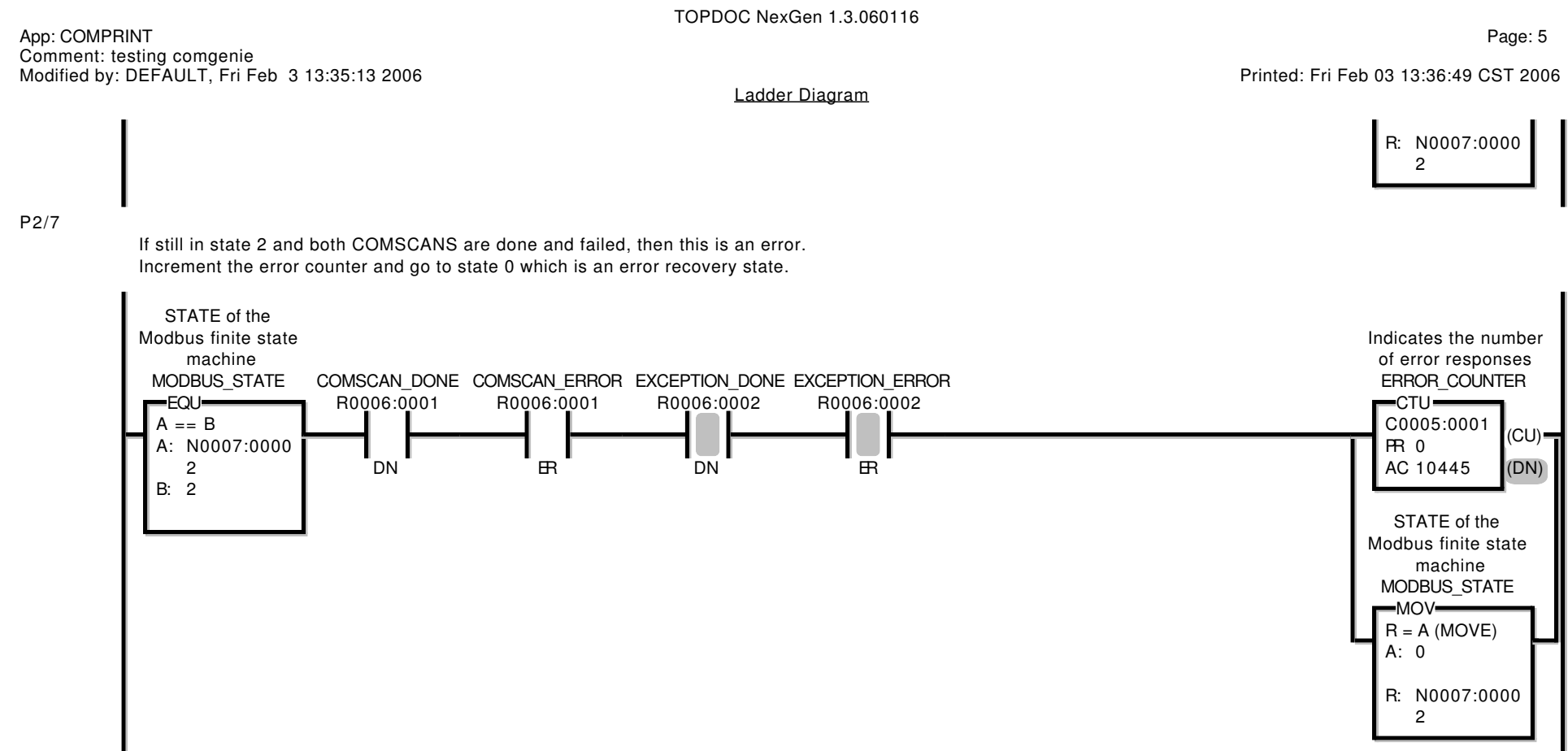

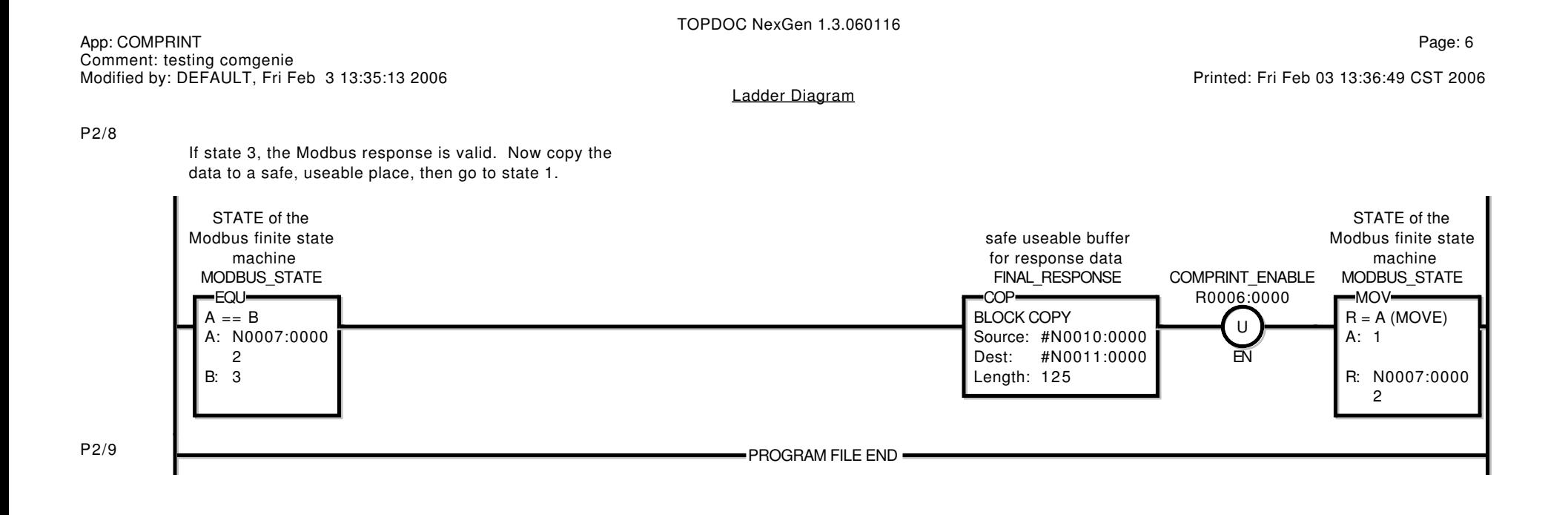